## **Sample Paper-II APRIL MONTHLY TEST 2019-20 CLASS-XII, SUBJECT: COMPUTER SCIENCE**

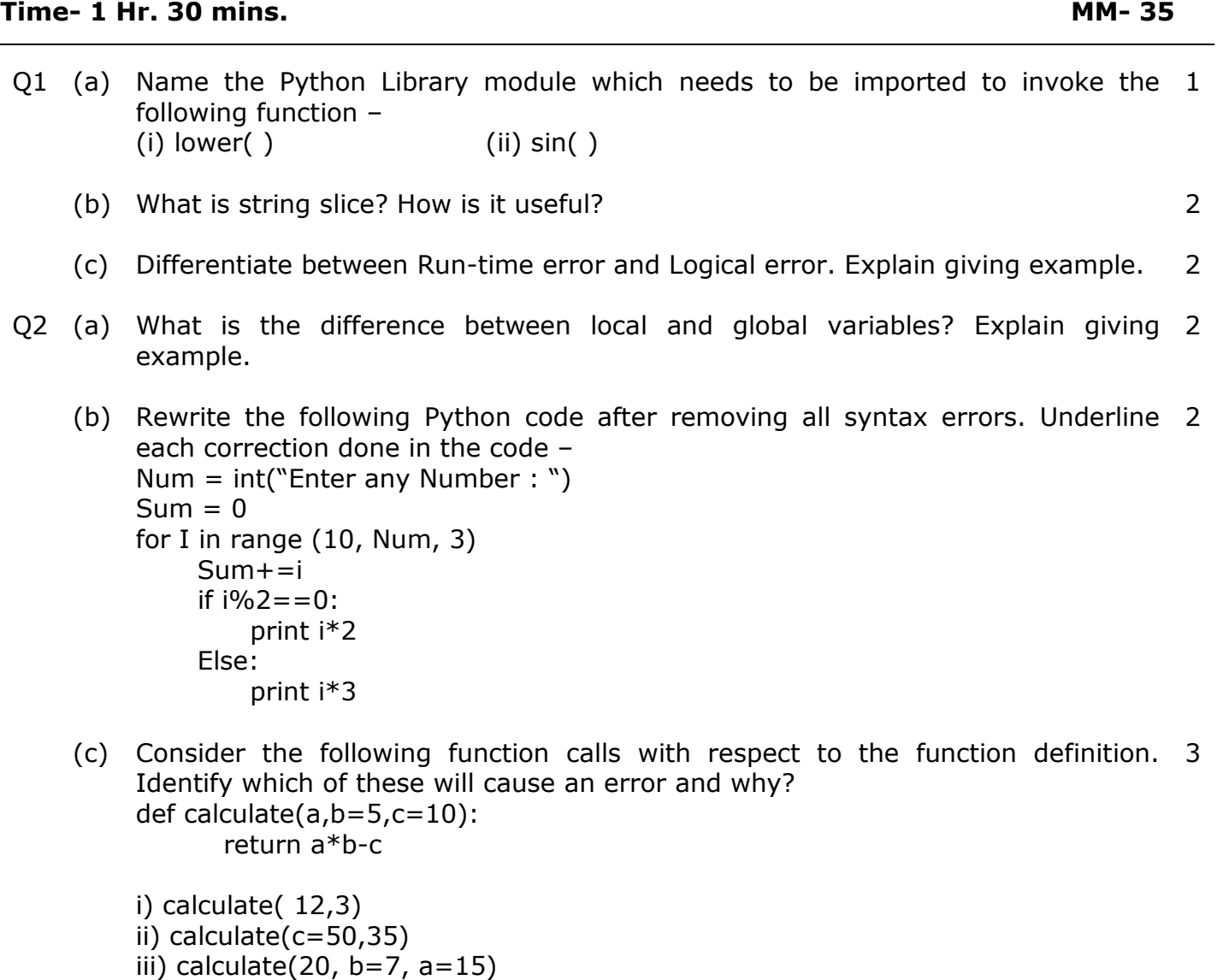

Q3 (a) Can a function return multiple values? Justify giving example. 2 (b) Predict the output of the following code fragment – def wish(message, num=1): print(message \* num) wish('Good',2) wish("Morning") 2 (c) Find and write output of the following – val=[20."A",40,"K",10,"H"] req=0 sum=0  $cat="math>$ for i in range $(1,6,2)$ :  $freq = freq + i$ 3

iv) calculate(x=10,b=12)

 $sum = sum + val[i-1]$ cat= cat+val[i]  $+$  '\*' print(freq, sum, cat)

- (d) Predict the output of the following code fragment def display( $x=2, y=3$ ):  $x=x+y$  $y + = 2$  $print(x,y)$ display() display(5,1) display(9)
- Q4 (a) Write a function that receives two numbers and generates a random number 2 from that range and prints it.
	- (b) Write a function that takes a positive integer and returns the ones position digit 3 of the integer. E.g. if the integer is 432, then the function should return 2.
	- (c) Write a program having a function that takes a number as argument and 3 calculates cube for it. The function does not return a value. If there is no return value passed to the function in function call, the function should calculate cube of 2.
	- (d) Write a program in Python that reads a date as an integer in the format 5 MMDDYYYY. The program will call a function that prints out the date in the format <Month Name> <Day>, <Year>.
		- Eq If the date entered is  $-12252019$ Then the output should be – December 25, 2019

----------------------All the Best---------------------